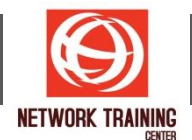

# **VMware Workspace ONE Integrating Access with UEM [V21.x]**

Duration 2 Days

## **COURSE DESCRIPTION**

In this two-day course, you learn how to apply the fundamental techniques for integrating VMware Workspace ONE® Access™ with VMware Workspace ONE® UEM to securely distribute business-critical applications from any device and configure access management controls. Through a combination of hands-on labs, simulations, and interactive lectures, you configure Workspace ONE Access, enterprise, and productivity integrations. You will leave with a foundational understanding of how Workspace ONE uses various authentication methods and protocols to determine user access permissions and enable single sign-on. Overall, the course lays out the foundational principles of identity and access management.

## **COURSE OBJECTIVES**

By the end of the course, you should be able to meet the following objectives:

- Explain the general features and functionality enabled with Workspace ONE Access
- Integrate Workspace ONE UEM with Workspace ONE Access
- **■** Summarize and implement Workspace ONE productivity services into the digital workspace environment.
- Explain the methods for enabling mobile single sign-on for mobile endpoints managed in the digital workspace
- Ready and configure Workspace ONE Access to support SAML 2.0 for federated authentication across the workforce

## **COURSE OUTLINE**

## **1 Course Introduction**

- Introductions and course logistics
- Course objectives

#### **2 Workspace ONE Access**

- Summarize the benefits of Workspace ONE Access
- Outline the core features and functions enabled by Workspace ONE Access
- Navigate the Workspace ONE Access console
- Explain the functions of Directory Integration with Workspace ONE Access
- Explain the various types of authentication protocols enabled by Workspace ONE Access

#### **3 Integrating Workspace ONE UEM and Workspace ONE Access**

- Explain the rationale for integrating Workspace ONE UEM and Workspace ONE Access
- Outline process of connecting Workspace ONE UEM and Workspace ONE Access
- Examine workflow of integrations
- Summarize the key features of an integrated solution

*Page 1 of 2*

## **NETWORK TRAINING CENTER CO.,LTD. (NTC)** | www.trainingcenter.co.th **Call us today 0-2634-7993-4**

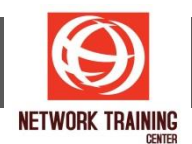

#### **4 Productivity Integration**

- Identify the functions enabled by the Unified Access Gateway (UAG)
- Outline the purpose of the SEG Edge Service
- Explain the features enabled by the VMware Tunnel™ Edge Service
- Summarize the capabilities enabled by the Content Gateway Edge Service

#### **5 SAML 2.0 Authentication**

- Outline authentication methods supported by Workspace ONE Access
- Summarize the main properties of SAML protocol
- Summarize the SAML authentication workflow
- Explain application SSO authentication workflow with SAML

#### **6 Mobile Single-Sign On**

- Describe the concept of mobile SSO (single sign-on) concept
- Outline mobile SSO workflows

## **WHO SHOULD ATTEND**

Workspace ONE UEM and Workspace ONE Access operators and administrators, account managers, solutions architects, solutions engineers, sales engineers, and consultants

#### **PREREQUISITES**

This course requires completion of one of the following courses:

- VMware Workspace ONE: Skills for UEM
- VMware Workspace ONE: UEM Bootcamp

*Page 2 of 2*

## **NETWORK TRAINING CENTER CO.,LTD. (NTC)** | www.trainingcenter.co.th **Call us today 0-2634-7993-4**